#### **ROZPORZĄDZENIE RADY MINISTRÓW z dnia …**

#### **w sprawie przekazywania sprawozdań o udzielonej pomocy publicznej i informacji o nieudzieleniu takiej pomocy z wykorzystaniem aplikacji SHRIMP Dz. U. Nr … z dnia …**

Na podstawie art. 32 ust. 11 ustawy z dnia 30 kwietnia 2004 r. o postępowaniu w sprawach dotyczących pomocy publicznej (Dz. U. z 2007 r. Nr 59, poz. 404 oraz z 2008 r. Nr 93, poz. 585) zarządza się, co następuje:

**§ 1.** Rozporządzenie określa wykaz podmiotów zobowiązanych do przekazywania, z wykorzystaniem aplikacji SHRIMP, sprawozdań o udzielonej pomocy publicznej albo informacji o nieudzieleniu takiej pomocy w danym okresie sprawozdawczym, o których mowa w art. 32 ust. 1 ustawy z dnia 30 kwietnia 2004 r. o postępowaniu w sprawach dotyczących pomocy publicznej, zwanej dalej "ustawą", oraz sposób udostępniania tej aplikacji przez Prezesa Urzędu Ochrony Konkurencji i Konsumentów, zwanego dalej "Prezesem Urzędu".

**§ 2.** Sprawozdania albo informacje, o których mowa w art. 32 ust. 1 ustawy, przekazują z wykorzystaniem aplikacji SHRIMP:

1) gminy,

2) powiaty,

3) samorząd województwa

z obszaru województw: dolnośląskiego, kujawsko–pomorskiego, mazowieckiego, podkarpackiego, podlaskiego i pomorskiego.

**§ 3.** Przekazywanie sprawozdań albo informacji, o których mowa w art. 32 ust. 1 ustawy, z wykorzystaniem aplikacji SHRIMP, następuje od początku kwartału następującego po kwartale, w którym udostępniono identyfikator (login) i hasło dostępu umożliwiające korzystanie z tej aplikacji.

**§ 4.** 1. Prezes Urzędu udostępnia aplikację SHRIMP w powszechnie dostępnej sieci teleinformatycznej.

2. Z zastrzeżeniem § 6, podmioty, o których mowa w § 2, w terminie 7 dni od dnia wejścia w życie rozporządzenia, występują do Prezesa Urzędu z wnioskiem o udostępnienie identyfikatora (loginu) i hasła dostępu umożliwiających korzystanie z aplikacji SHRIMP, w którym przedstawiają informacje identyfikujące użytkownika tej aplikacji. Wzór wniosku określa załącznik nr 1 do rozporządzenia.

3. Prezes Urzędu, w terminie 45 dni od dnia otrzymania wniosku, o którym mowa w ust. 2, przekazuje wnioskodawcy identyfikator (login) i hasło dostępu.

**§ 5.** W przypadku zmiany danych identyfikujących użytkownika aplikacji SHRIMP podmioty, o których mowa w § 2, przekazują Prezesowi Urzędu aktualizację informacji zawartych we wniosku, o którym mowa w § 4 ust. 2, w terminie 7 dni od dnia wystąpienia tych zmian. Wzór aktualizacji określa załącznik nr 2 do rozporządzenia.

**§ 6.** Obowiązek określony w § 4 ust. 2 nie dotyczy podmiotów, które w dniu wejścia w życie rozporządzenia posiadają identyfikator (login) i hasło dostępu udostępnione przez Prezesa Urzędu.

**§ 7.** Traci moc rozporządzenie Rady Ministrów z dnia 7 sierpnia 2008 r. w sprawie wykazu podmiotów zobowiązanych do przekazywania sprawozdań o udzielonej pomocy publicznej z wykorzystaniem aplikacji SHRIMP (Dz. U. Nr 153, poz. 951).

**§ 8.** Rozporządzenie wchodzi w życie po upływie 14 dni od dnia ogłoszenia.

Załączniki do rozporządzenia Rady Ministrów z dnia …. (poz….)

**Załącznik nr 1** 

### WZÓR

#### **Wniosek**

#### **o udostępnienie identyfikatora (loginu) i hasła dostępu użytkownika aplikacji SHRIMP**

Zgodnie z § 4 ust. 2 rozporządzenia Rady Ministrów z dnia …….. 2009 r. w sprawie przekazywania sprawozdań o udzielonej pomocy publicznej i informacji o nieudzieleniu takiej pomocy z wykorzystaniem aplikacji SHRIMP (Dz. U. Nr …, poz…. ) wnioskuję o udostępnienie identyfikatora (loginu) i hasła dostępu użytkownika aplikacji SHRIMP dla:

................................................................................................................................................. *Nazwa podmiotu udzielającego pomocy*  ................................................................................................................................................. ................................................................................................................................................. *Adres podmiotu udzielającego pomocy (do korespondencji)* 

*Numer Identyfikacji Podatkowej (NIP) podmiotu udzielającego pomocy Województwo* 

\_ \_ \_ \_ \_ \_ \_ \_ \_ \_ …………………….

#### **Dane pracownika wyznaczonego do obsługi aplikacji SHRIMP:**

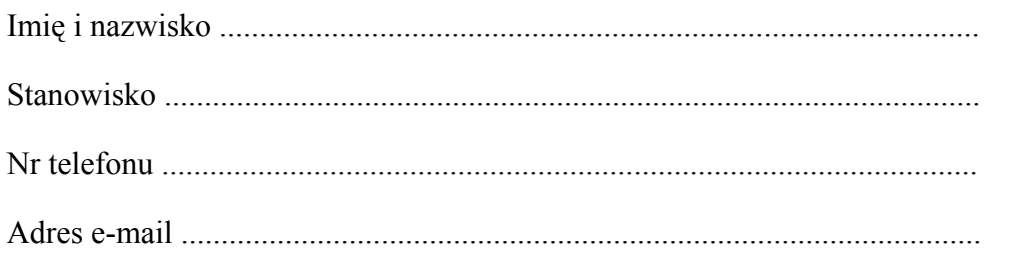

................................... *data i podpis* 

# WZÓR

## Aktualizacja informacji identyfikujących użytkownika aplikacji SHRIMP

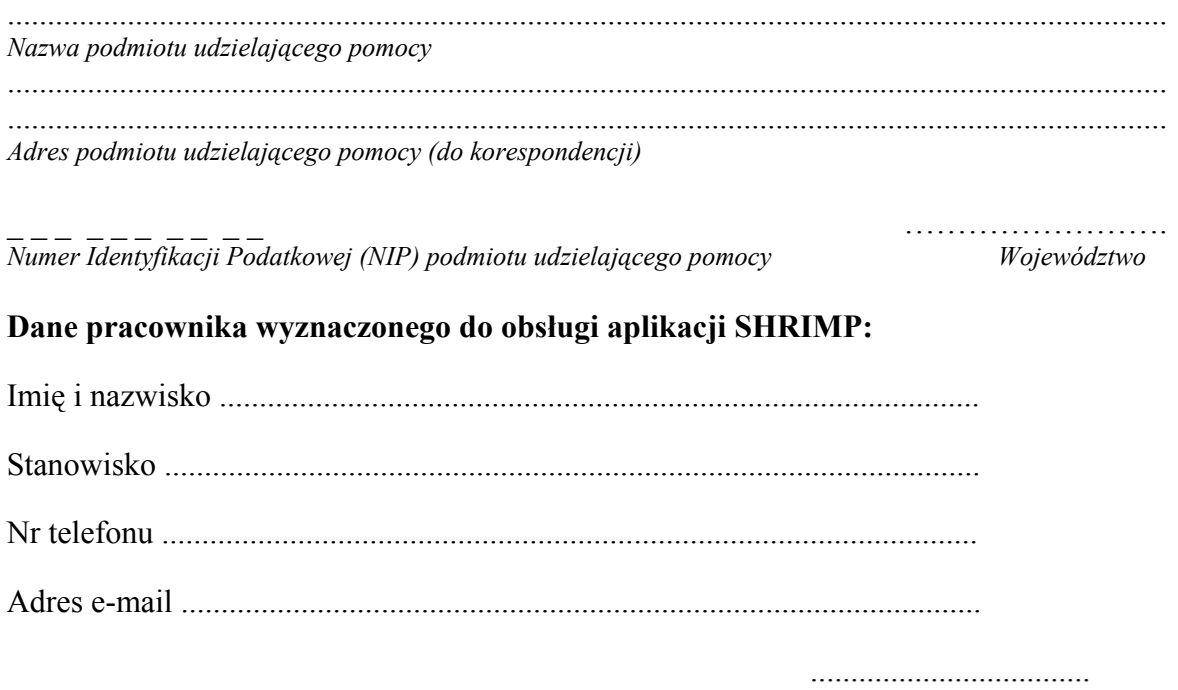

data i podpis